9410v19 09/09 *Accelerating the pace of engineering and science*

## MathWorks Product Overview

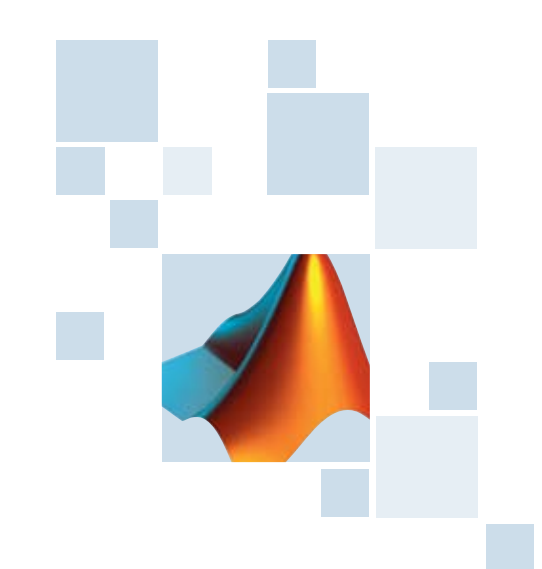

## The MATLAB product family

provides a high-level programming language, an interactive technical computing environment, and functions for **algorithm** development, data analysis, data visualization, and numeric computation. MATLAB serves as the foundation for all other MathWorks products. These products enable a wide range of computationally intensive tasks, including filter design, statistics, flight test analysis, and spectral analysis.

# MATLAB **&SIMULINK**

## The Simulink product family

is an extensible block-diagram environment for simulation and Model-Based Design. Its graphical tools enable engineers to accurately describe, explore, and implement the behavior of control, signal processing, image processing, communications, and physical systems. Simulink and related products support key elements of the development process for embedded systems, including requirements capture and specification, design, implementation, and test and verification.

**The MathWorks** is the leading developer and supplier of software for technical computing and Model-Based Design. MathWorks customers include 1 million engineers, scientists, mathematicians, and researchers. They work at the world's most innovative technology companies, government research labs, and financial institutions and at more than 3,500 universities. The MathWorks was founded in 1984 and is headquartered in Natick, Massachusetts, with offices and representatives worldwide.

> Get more information on MathWorks products and services at **www.mathworks.com**.

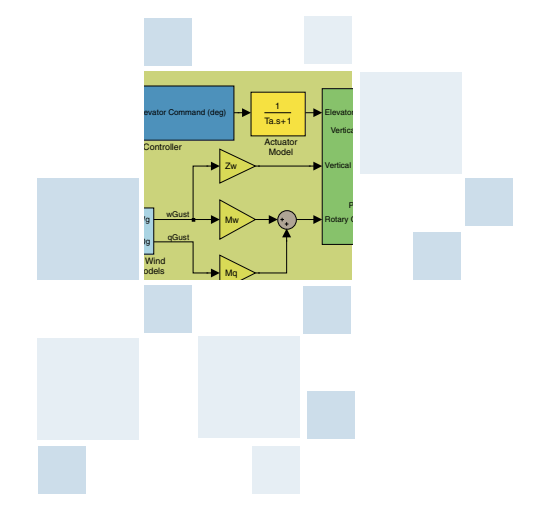

© 2009 The MathWorks, Inc. MATLAB and Simulink are registered trademarks of The MathWorks, Inc. See www.mathworks.com/trademarks for a list of additional trademarks. Other product or brand names may be trademarks or registered trademarks of their respective holders. TargetLink is a registered trademark of dSPACE GmbH. Excel is a registered trademark of Microsoft Corporation. Java is a trademark of Sun Microsystems, Inc. in the United States and other countries. Rhapsody is a registered trademark of Telelogic AB.

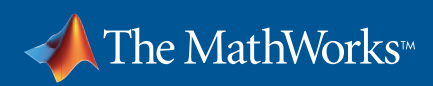

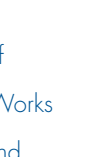

#### **Resources**

*Visit*  www.mathworks.com

*Technical Support*  www.mathworks.com/support

*Online User Community*  www.mathworks.com/matlabcentral

*Demos*  www.mathworks.com/demos

*Training Services*  www.mathworks.com/training

*Third-Party Products and Services*  www.mathworks.com/connections

*Worldwide Contacts* www.mathworks.com/contact

*e-mail*  info@mathworks.com

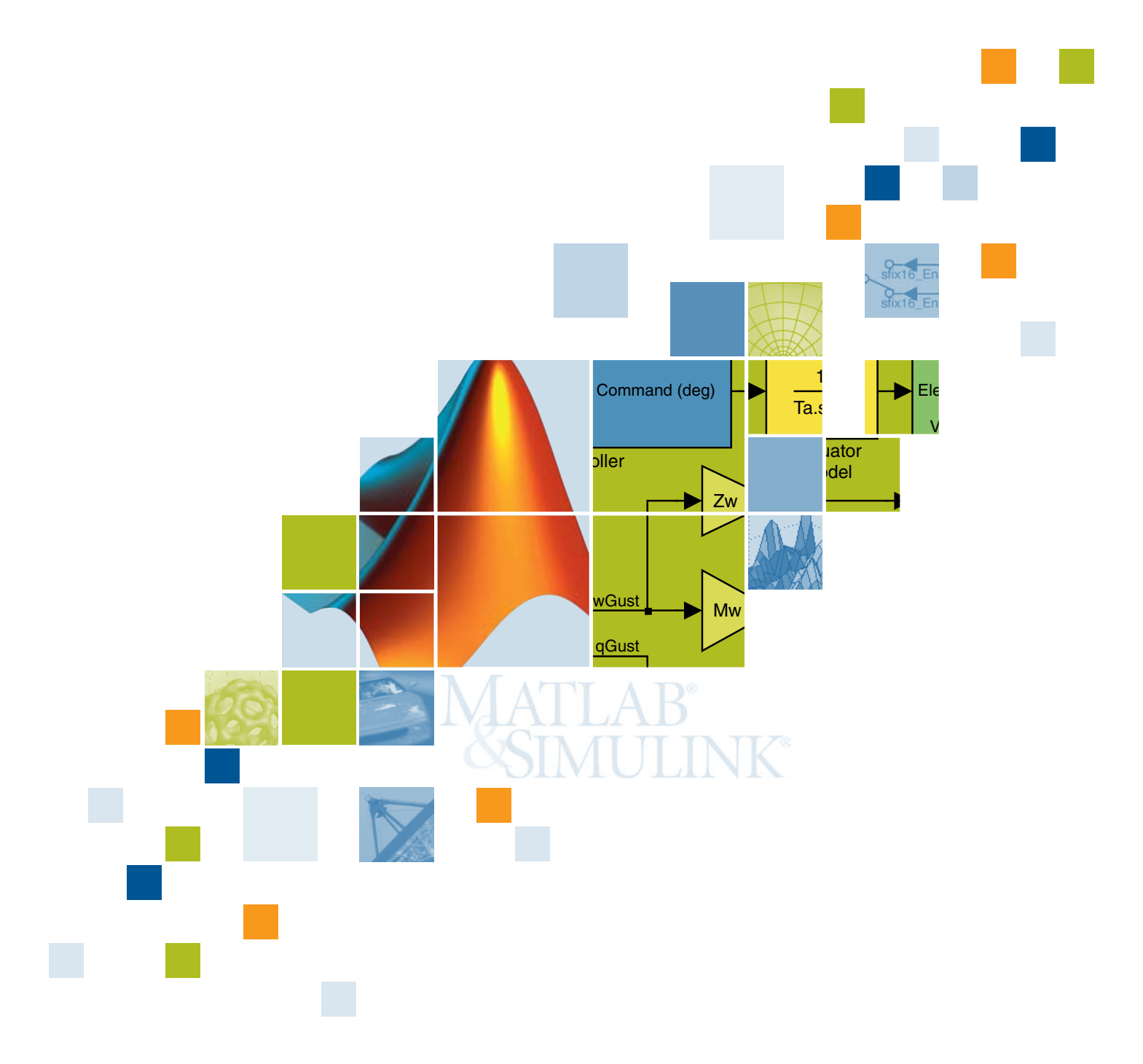

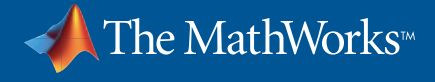

The MathWorks offers more than 90 products for technical computing and Model-Based Design. Widely used throughout industry, government, and academia, these products are accelerating the pace of discovery, innovation, development, and learning in engineering and science.

#### Optimization Toolbox Solve standard and large-scale optimization problems

Symbolic Math Toolbox Perform mathematics using symbolic computation and variable-precision arithmetic

Partial Differential Equation Toolbox Solve partial differential equations using finite element methods

### Financial Toolbox Analyze financial data and develop financial algorithms Financial Derivatives Toolbox Model and analyze equity and fixed-income derivatives Econometrics Toolbox Model and analyze financial and economic systems using statistical methods Datafeed Toolbox Mapping Toolbox Analyze and visualize geographic information Video and Image Processing Blockset Design and simulate video and image processing systems **Test and Measurement Computational Biology Application Deployment Computational Finance**

Genetic Algorithm and Direct Search Toolbox Solve optimization problems using genetic algorithms, simulated annealing, and direct search

**SimMechanics** Model and simulate mechanical systems

**SimDriveline** Model and simulate mechanical driveline systems

**SimHydraulics** Model and simulate hydraulic systems

> Deploy MATLAB code as Microsoft Excel add-ins

**SimElectronics** Model and simulate electronic and electromechanical systems

#### Statistics Toolbox Perform statistical analysis, modeling, and algorithm development

MATLAB Builder NE Deploy MATLAB code as .NET and COM components

MATLAB Builder JA Deploy MATLAB code as Java classes

Spline Toolbox Create and manipulate spline approximation models of data

Acquire financial data from data service providers

Fixed-Income Toolbox Model and analyze fixed-income securities

Simscape Model and simulate multidomain physical systems

SimPowerSystems Model and simulate electrical power systems

> Neural Network Toolbox Design and simulate neural networks

**SystemTest** Manage tests and analyze results for system verification and validation

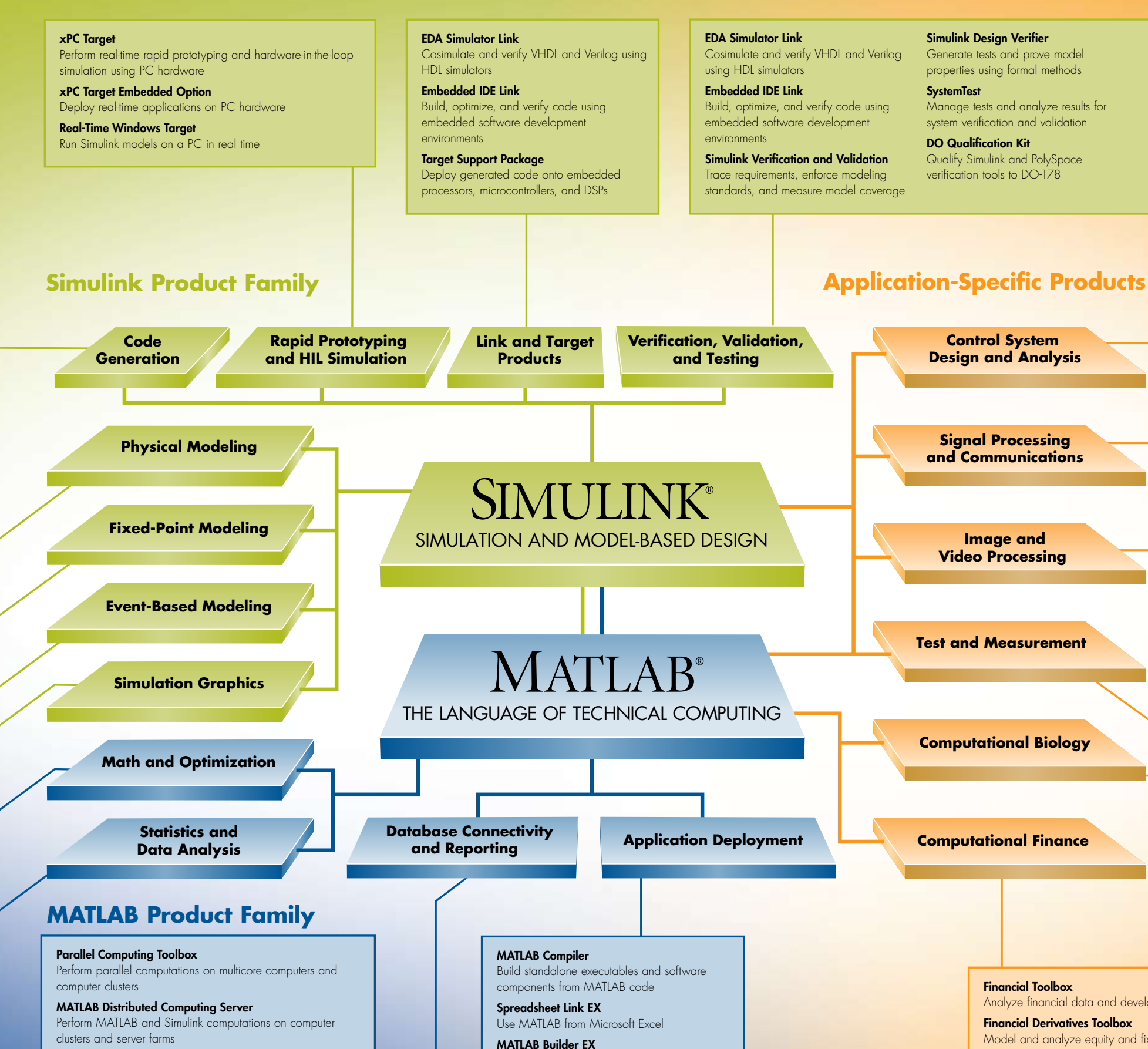

Curve Fitting Toolbox Fit curves and surfaces to data using regression, interpolation, and smoothing

Model-Based Calibration Toolbox Calibrate complex powertrain systems

Bioinformatics Toolbox Read, analyze, and visualize genomic, proteomic, and microarray data

PolySpace Model Link TL Trace PolySpace results to dSPACE TargetLink models

System Identification Toolbox Create linear and nonlinear dynamic models from measured inputoutput data

Simulink 3D Animation Animate and visualize Simulink models in three dimensions

Gauges Blockset Monitor signals with graphical instruments

#### Real-Time Workshop

Generate C code from Simulink models and MATLAB code Real-Time Workshop Embedded Coder

**Stateflov** Design and simulate state machines and control logic **SimEvants** Model and simulate discrete-event systems

Generate C and C++ code optimized for embedded systems Stateflow Coder

Generate C code from Stateflow charts Simulink HDL Coder

> Read, write, and log data from OPC servers **SystemTest**

Generate HDL code from Simulink models and MATLAB code Target Support Package

Deploy generated code onto embedded processors, microcontrollers, and DSPs

**IEC Certification Kit** Certify embedded systems developed using Simulink and PolySpace products to IEC 61508

> Filter Design HDL Coder Generate HDL code for fixed-point filters

DO Qualification Kit Qualify Simulink and PolySpace verification tools to DO-178

#### Fixed-Point Toolbox Design and execute fixed-point algorithms and analyze fixed-poin

#### EDA Simulator Link Cosimulate and verify VHDL and Verilog

using HDL simulators

Design and simulate the behavior of RF systems and components in a wireless system

Embedded IDE Link Build, optimize, and verify code using embedded software development environments

> data **SimBiology**

Simulink Verification and Validation Trace requirements, enforce modeling standards, and measure model coverage

Simulink Design Verifier Generate tests and prove model properties using formal methods

DO Qualification Kit Qualify Simulink and PolySpace verification tools to DO-178

IEC Certification Kit Certify embedded systems developed using Simulink and PolySpace products to IEC 61508

PolySpace Client for C/C++ Prove the absence of run-time errors in source code

PolySpace Client for Ada Detect run-time errors and prove code correctness before compile time

PolySpace Server for C/C++ Perform PolySpace verifications on dedicated servers, computer clusters, or server farms

PolySpace Server for Ada Detect run-time errors and prove code correctness before compile time

PolySpace Model Link SL Trace PolySpace results to Simulink models PolySpace UML Link RH Trace PolySpace results to Telelogic Rhapsody models

Simulink Report Generator Generate documentation for Simulink and Stateflow models

MATLAB & Simulink Student Version

Database Toolbox Exchange data with relational databases

MATLAB Report Generator Generate documentation for MATLAB applications and data

MATLAB & Simulink Student Version

#### Data Acquisition Toolbox

Acquire and send out data from plug-in data acquisition boards

Instrument Control Toolbox Control and communicate with test and measurement instruments

Image Acquisition Toolbox Acquire images and video from industry-standard hardware OPC Toolbox

Manage tests and analyze results for system verification and validation

Vehicle Network Toolbox Communicate with in-vehicle networks using CAN protocol

Signal Processing Toolbox Perform signal processing, analysis, and algorithm development

## Communications Toolbox

Design and analyze algorithms for the physical layer of communication systems

Filter Design Toolbox Design and analyze fixed-point, adaptive, and multirate filters

Wavelet Toolbox Analyze and synthesize signals and images using wavelet techniques

data RF Toolbox Design, model, and analyze networks of RF components

EDA Simulator Link Cosimulate and verify VHDL and Verilog using HDL simulators

Embedded IDE Link Build, optimize, and verify code using embedded software development environments

Signal Processing Blockset Design and simulate signal processing systems and devices

#### Communications Blockset

Design and simulate the physical layer of communication systems and components

#### RF Blockset

#### Video and Image Processing Blockset

Design and simulate video and image processing systems

Bioinformatics Toolbox Read, analyze, and visualize genomic, proteomic, and microarray

Model, simulate, and analyze

biological systems

Image Processing Toolbox Perform image processing, analysis, and algorithm development

Image Acquisition Toolbox Acquire images and video from industry-standard hardware

Control System Toolbox Design and analyze control systems System Identification Toolbox Create linear and nonlinear dynamic models from measured input-output data Fuzzy Logic Toolbox Design and simulate fuzzy logic systems Robust Control Toolbox Design robust controllers for plants with uncertain parameters and unmodeled dynamics Model Predictive Control Toolbox Desian and simulate model predictive controllers

Simulink Control Design Compute PID gains, linearize models, and design control system Simulink Design Optimization Estimate and optimize Simulink

model parameters Aerospace Blockset Model and simulate aircraft, spacecraft, and propulsion systems

Aerospace Toolbox Aerospace reference standards, environmental models, and aerodynamic coefficient importing

Simulink Fixed Point Design and simulate fixed-point systems

Fixed-Point Toolbox Design and execute fixed-point algorithms and analyze fixed-point data

**and Testing**

**Control System Design and Analysis**

**Signal Processing and Communications**

**Image and Video Processing**